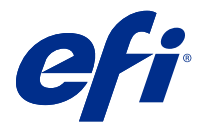

# EFI Cloud Connector Notes de mise à jour client :

Le présent document contient des informations importantes concernant les versions de EFI Cloud Connector. Veuillez le distribuer à tous les utilisateurs.

Grâce à EFI Cloud Connector vous pouvez connecter vos périphériques d'impression aux services cloud EFI IQ.

EFI Cloud Connector est une application disponible depuis <https://iq.efi.com/>.

**Remarque :** EFI Cloud Connector se met à jour régulièrement.

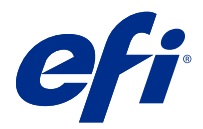

## EFI Cloud Connector version juin 2019

#### Configuration système

EFI Cloud Connector prend en charge les navigateurs suivants :

- **•** Google Chrome
- **•** Internet Explorer 11, ou version ultérieure
- **•** Microsoft Edge
- **•** Mozilla Firefox
- **•** Safari 11, ou version ultérieure

EFI Cloud Connector prend en charge les systèmes d'exploitation suivants :

- **•** macOS 10.13 ou version ultérieure (64 bits)
- **•** Microsoft Windows 7, 8.1, 10 (64 bits)
- **•** Windows Server 2012 R2 (64 bits)
- **•** Windows Server 2016 (64 bits)
- **•** Ubuntu 14 (32 et 64 bits)

### Périphériques pris en charge

Pour obtenir la liste des périphériques d'impression pris en charge, rendez-vous sur [http://resources.efi.com/IQ/](http://resources.efi.com/IQ/supported-devices) [supported-devices](http://resources.efi.com/IQ/supported-devices).

#### Problèmes identifiés

#### **Les périphériques supprimés s'affichent dans EFI IQ**

Les périphériques supprimés dans EFI Cloud Connector apparaissent toujours sous Périphériques dans EFI IQ.